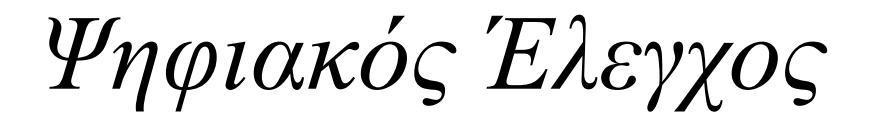

# διάλεξη

### *Υλοποίηση Ψηφιακών Φίλτρων*

# *Υλοποίηση Ψηφιακών φίλτρων*

Το πρακτικό ενδιαφέρον της υλοποίησης ψηφιακών ρυθμιστών είναι μεγάλο καθώς λαμβάνονται υπόψιν θέματα όπως το κόστος του κυκλώματος, ο χώρος μνήμης στο ψηφιακό υπολογιστή, η κβαντοποίηση σημάτων και συντελεστών, η στρογγυλοποίηση (round off) αριθμών, ο βέλτιστος αλγόριθμος, η επιλογή του μικροεπεξεργαστή και άλλα.

Η κυκλωματική υλοποίηση του ψηφιακού ελεγκτή είναι γίνεται στην πράξη χρησιμοποιώντας καθυστερητές, πολλαπλασιαστές και αθροιστές.

Οι κυριότεροι τύποι υλοποίησης είναι:

Απευθείας μορφή (εν σειρά) Απευθείας μορφή (κανονική) Εν σειρά υλοποίηση Παράλληλη υλοποίηση Υλοποίηση σκάλας

Η συνάρτηση μεταφοράς εκφράζεται ως λόγος δύο πολυωνύμων:

$$
\frac{u(z)}{e(z)} = D(z) = \frac{\sum_{j=0}^{n} a_j z^{-j}}{1 + \sum_{j=1}^{n} b_j z^{-j}} = \frac{a_0 + a_1 z^{-1} + \dots + a_n z^{-n}}{1 + b_1 z^{-1} + \dots + b_n z^{-n}}
$$

$$
u(z) = a_0 e(z) + a_1 z^{-1} e(z) + \dots + a_n z^{-n} e(z) - b_1 z^{-1} u(z) - \dots + b_n z^{-n} u(z)
$$
  
\n
$$
u(k) = a_0 e(k) + a_1 e(k-1) + \dots + a_n e(k-n) - b_1 u(k-1) - \dots + b_n u(k-n)
$$

$$
u(k) = a_0 e(k) + a_1 e(k-1) + \dots + a_n e(k-n) - b_1 u(k-1) - \dots + b_n u(k-n)
$$

Η υλοποίηση (μη κανονική) φαίνεται στο σχήμα :

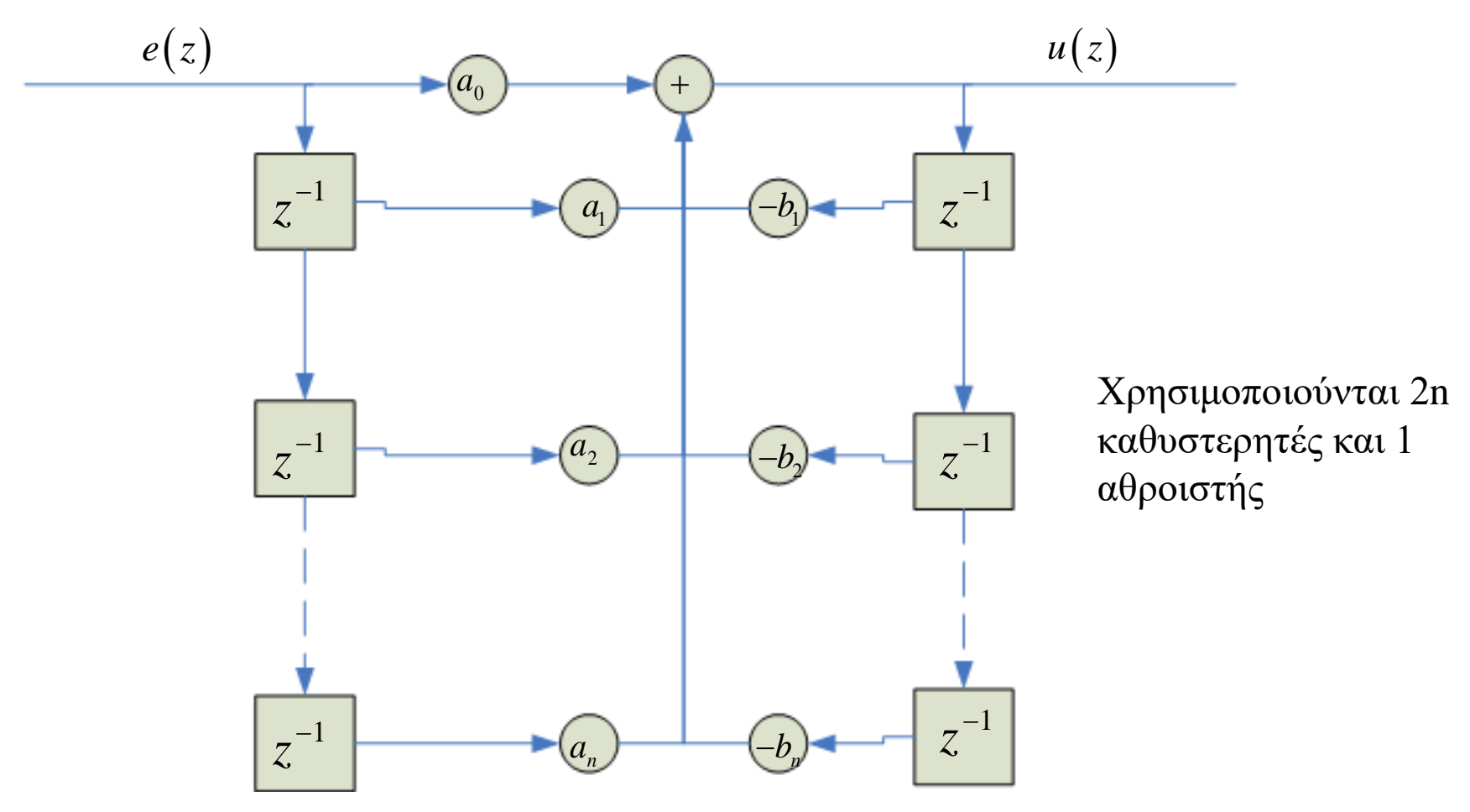

Μια εναλλακτική μορφή υλοποίησης με n+1 αθροιστικά σημεία και n καθυστερητές είναι

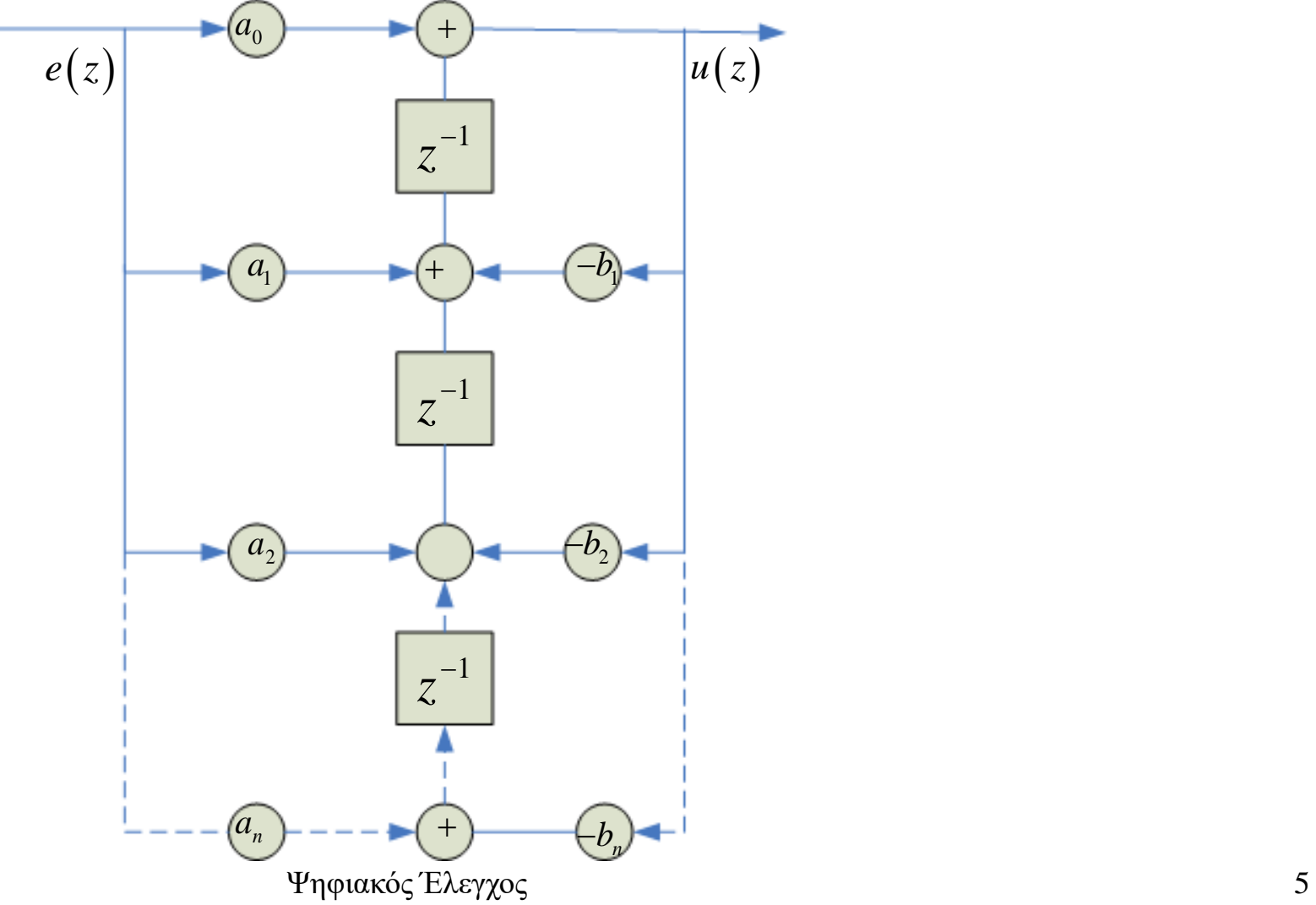

Αν θέσουμε μεταβλητές κατάστασης βλέπουμε ότι :

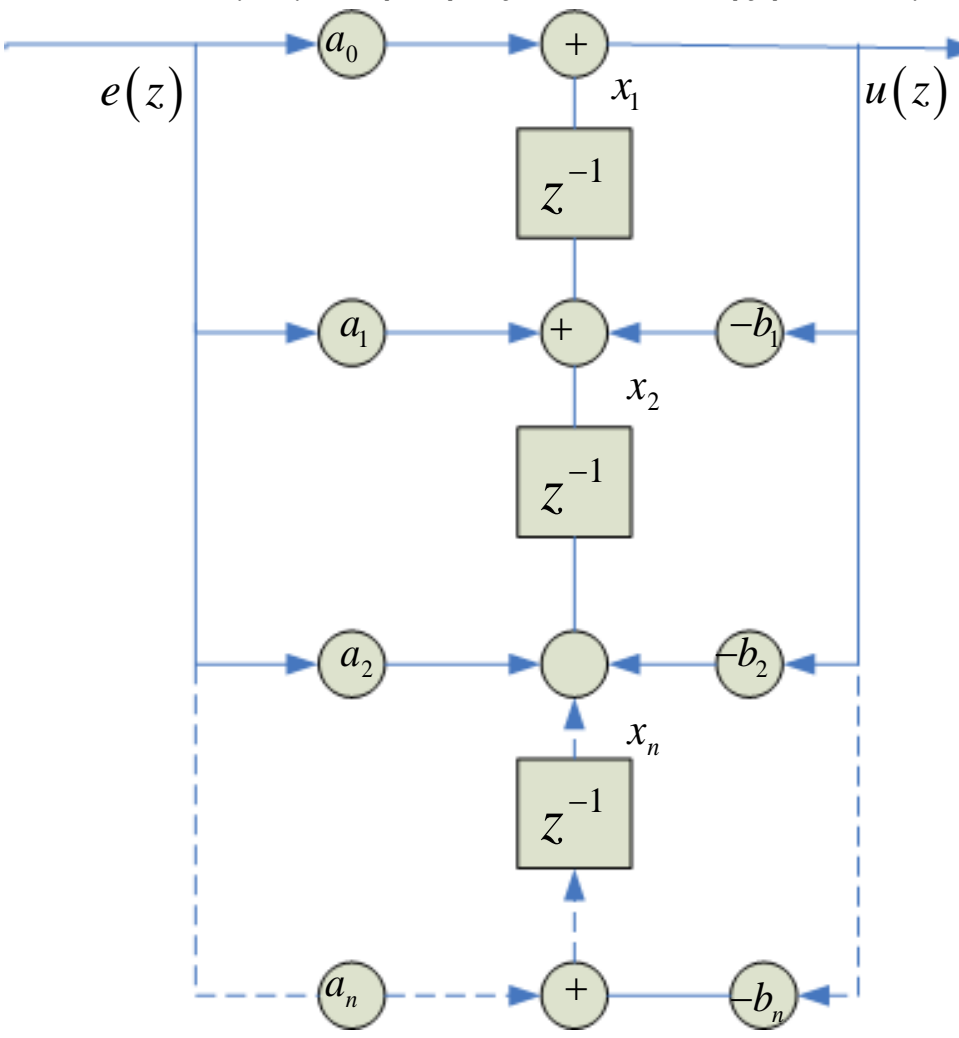

$$
x_1(k+1) = -b_1x_1 + x_2 + a_1e(k) - a_0b_1e(k)
$$

$$
x_2(k+1) = -b_2x_1 + x_3 + a_2e(k) - a_0b_2e(k)
$$

.

.

.

*Απευθείας μορφή (εν σειρά)*

Σε μορφή πινάκων έχουμε:

$$
\begin{bmatrix} x_1(k+1) \\ x_2(k+1) \\ \vdots \\ x_n(k+1) \end{bmatrix} = \begin{bmatrix} -b_1 & 1 & 0 & \cdots \\ -b_2 & 0 & 1 & \cdots \\ \vdots & \vdots & \ddots & \vdots \\ -b_n & \cdots & \cdots & \vdots \\ -b_n & \cdots & \cdots & 0 & 1 \end{bmatrix} \begin{bmatrix} x_1(k) \\ x_2(k) \\ \vdots \\ x_n(k) \end{bmatrix} + \begin{bmatrix} a_1 - a_0b_1 \\ a_2 - a_0b_2 \\ \vdots \\ a_n - a_0b_n \end{bmatrix} e(k)
$$

και

$$
u(k) = \begin{bmatrix} 1 & 0 & \dots & 0 \end{bmatrix} \begin{bmatrix} x_1 \\ x_2 \\ \vdots \\ x_n \end{bmatrix} + a_0 e(k)
$$

# *Απευθείας μορφή (κανονική)*

Ένας άλλος τρόπος υλοποίησης είναι ο παρακάτω (2 αθροιστές, 2n καθυστερητές) είναι:

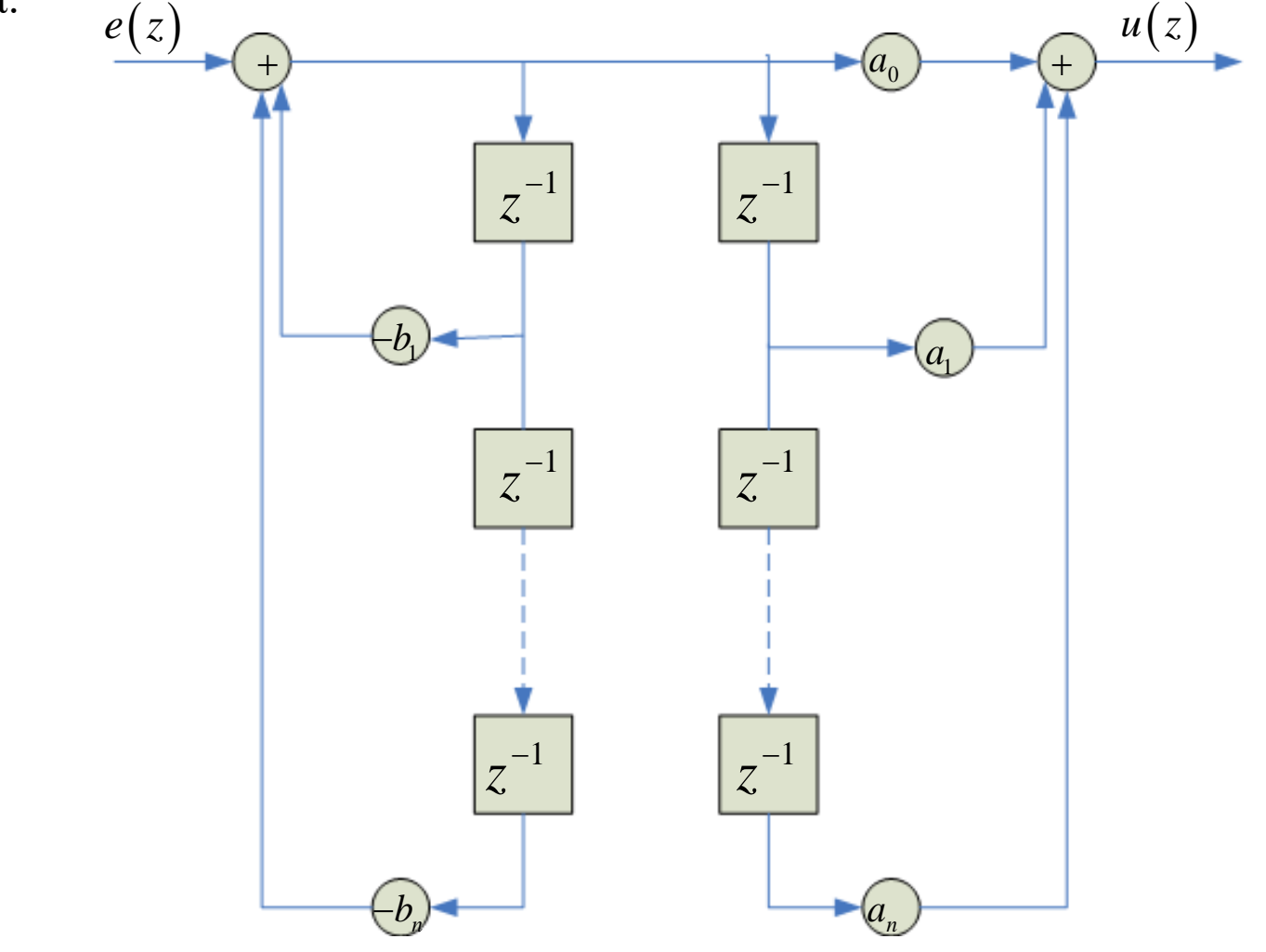

# *Απευθείας μορφή (κανονική)*

Ένας εναλλακτικός τρόπος υλοποίησης χρησιμοποιώντας τους μισούς καθυστερητές είναι

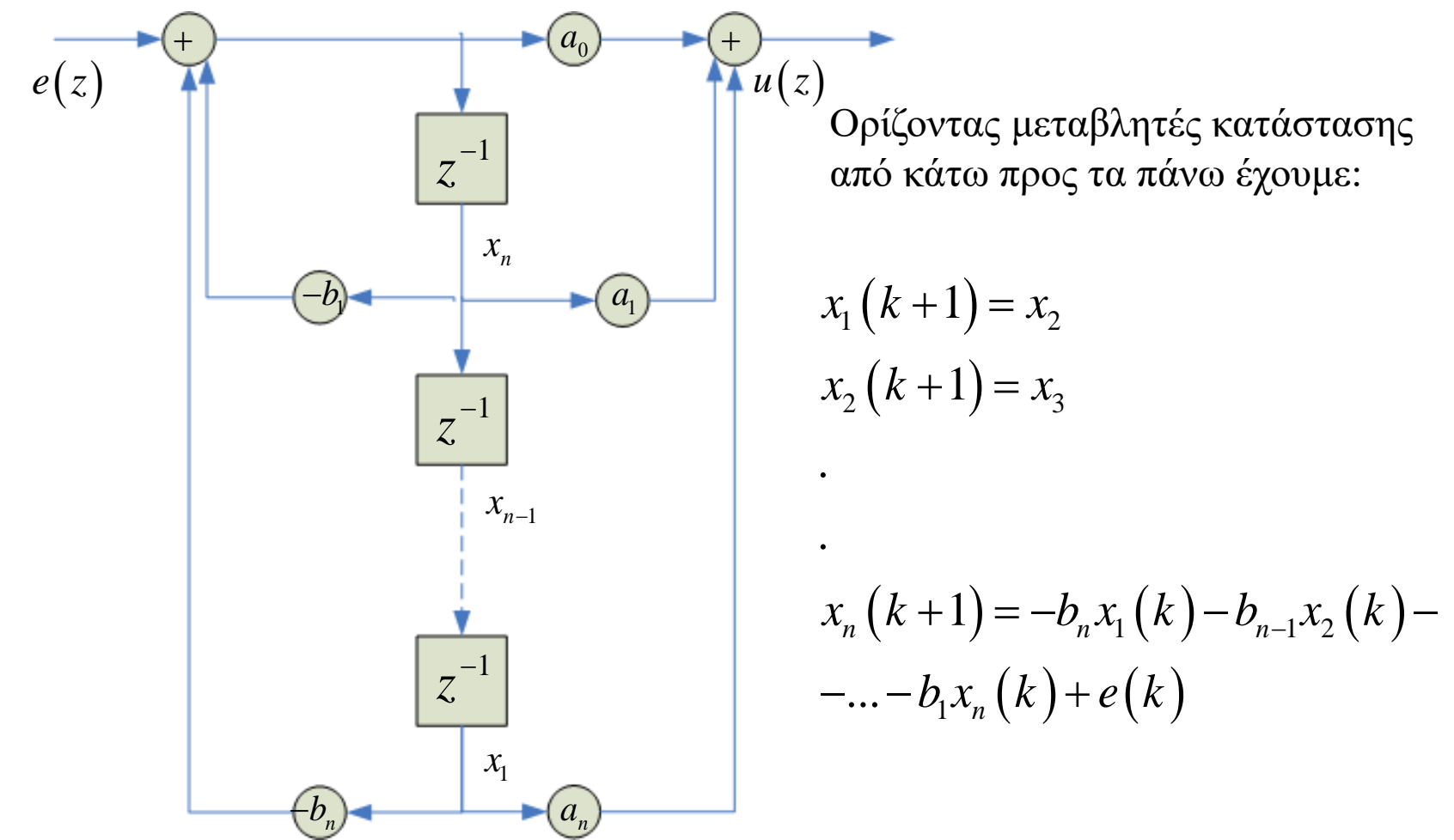

### *Απευθείας μορφή (κανονική)*

Σε μορφή πινάκων έχουμε:

$$
\begin{bmatrix} x_1(k+1) \\ x_2(k+1) \\ \vdots \\ x_n(k+1) \end{bmatrix} = \begin{bmatrix} 0 & 1 & 0 & \cdots & 0 \\ \vdots & 0 & 1 & \cdots & \vdots \\ \vdots & \vdots & \ddots & \vdots & \vdots \\ \vdots & \vdots & \vdots & \ddots & \vdots \\ -b_n & \cdots & \cdots & \cdots & -b_1 \end{bmatrix} \begin{bmatrix} x_1(k) \\ x_2(k) \\ \vdots \\ x_n(k) \end{bmatrix} + \begin{bmatrix} 0 \\ \vdots \\ \vdots \\ 1 \end{bmatrix} e(k)
$$

$$
u(k) = \begin{bmatrix} a_n - a_{n-1}b_n & \dots & a_1 - a_0b_1 \end{bmatrix} \begin{bmatrix} x_1(k) \\ x_2(k) \\ \vdots \\ x_n(k) \end{bmatrix} + a_0e(k)
$$

#### *Παράδειγμα*

Για ένα σύστημα δεύτερης τάξης φαίνονται οι δύο υλοποιήσεις ( απευθείας μορφή εν σειρά και κανονική) :

$$
D(z) = \frac{a_0 + a_1 z^{-1} + a_2 z^{-1}}{1 + b_1 z^{-1} + b_2 z^{-1}}
$$

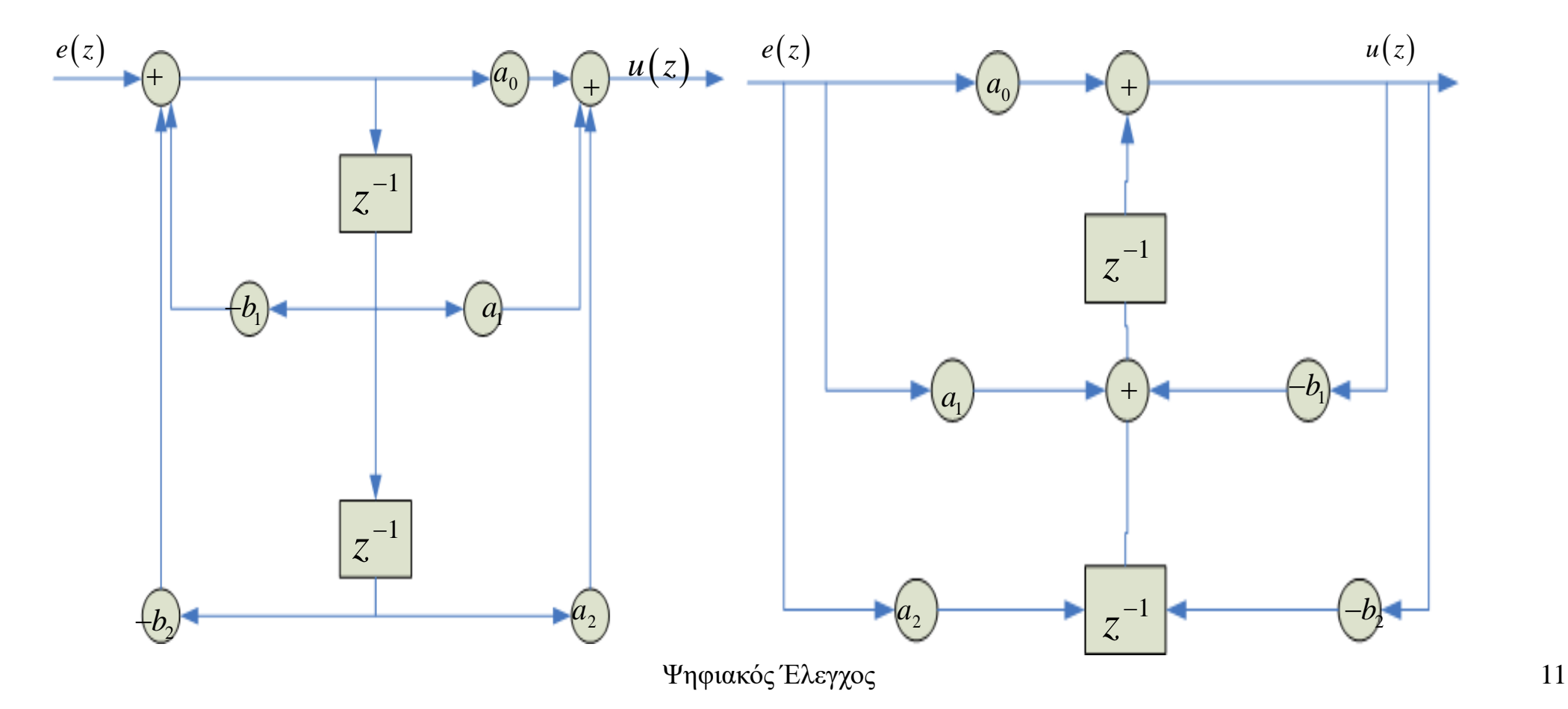

## *Υλοποίηση σε σειρά*

Με αυτόν τον τρόπο υλοποίησης εκφράζουμε τη συνάρτηση μεταφοράς ως γινόμενο παραγόντων πρώτης και δεύτερης τάξης:

$$
\frac{u(z)}{e(z)} = D(z) = a_0 D_1(z)...D_l(z), \quad 1 \le l < n
$$

Κάθε επιμέρους συνάρτηση μεταφοράς έχει μία απο τις δύο παρακάτω μορφές:

στοιχείο πρώτης τάξης 
$$
D_l(z) = \frac{1 + a_l z^{-1}}{1 + b_l z^{-1}}
$$

στοιχείο δεύτερης τάξης 
$$
D_l(z) = \frac{1 + a_l z^{-1} + a_{l+1} z^{-2}}{1 + b_l z^{-1} + b_{l+1} z^{-2}}
$$

### *Υλοποίηση σε σειρά*

Η κυκλωματική υλοποίηση είναι

.

.

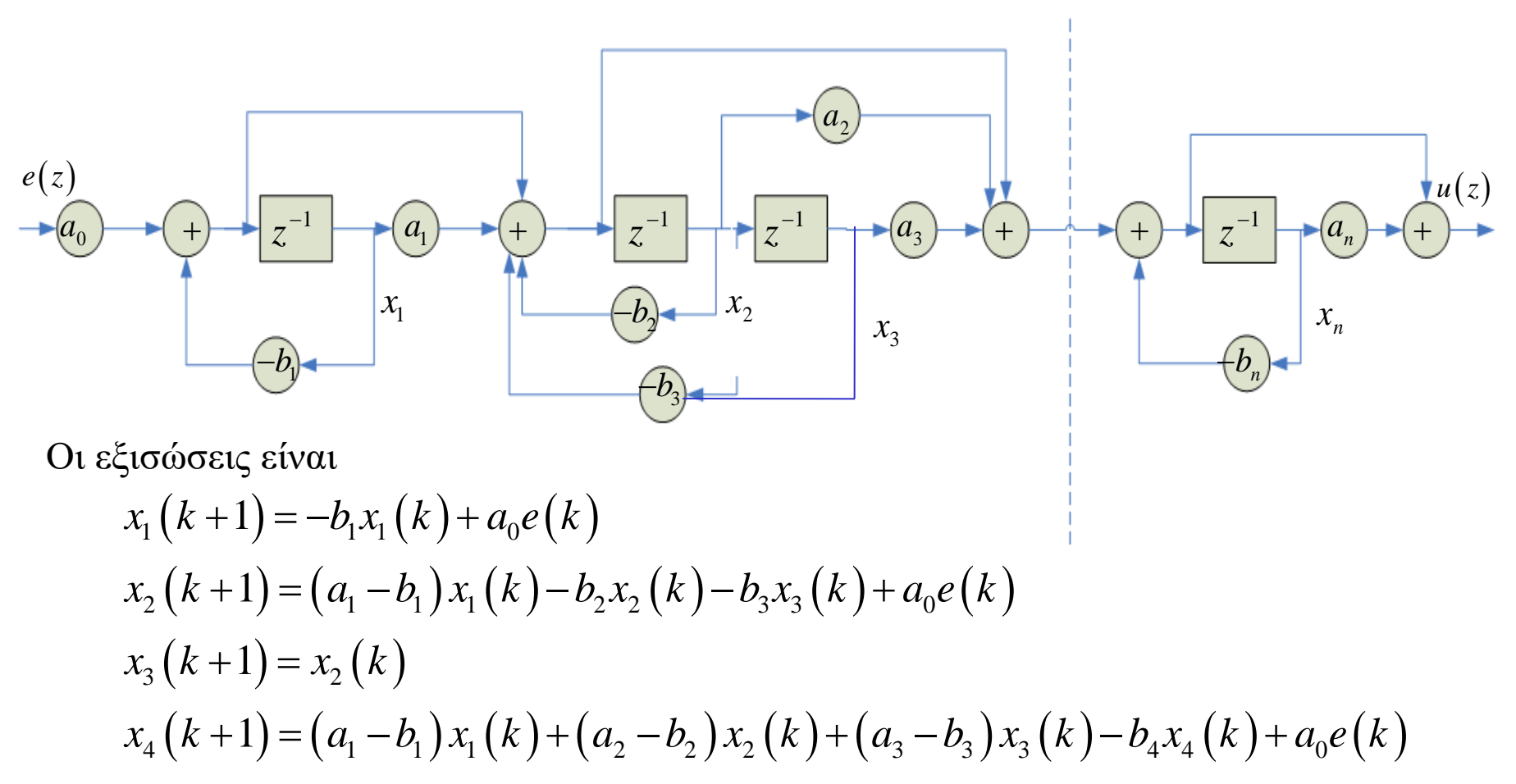

### *Υλοποίηση σε σειρά*

Σε μορφή πινάκων έχουμε

$$
\begin{bmatrix} x_1(k+1) \\ x_2(k+1) \\ \vdots \\ x_n(k+1) \end{bmatrix} = \begin{bmatrix} -b_1 & 0 & 0 & \cdots & 0 \\ a_1 - b_1 & -b_2 & -b_3 & \cdots & 0 \\ 0 & 1 & 0 & \cdots & 0 \\ \vdots & \vdots & \vdots & \ddots & \vdots \\ a_1 - b_1 & a_2 - b_2 & a_3 - b_3 & \cdots & -b_n \end{bmatrix} \begin{bmatrix} x_1(k) \\ x_2(k) \\ \vdots \\ x_n(k) \end{bmatrix} + \begin{bmatrix} a_0 \\ a_0 \\ 0 \\ \vdots \\ a_0 \end{bmatrix} e(k)
$$

$$
u(k) = [a_1 - b_1 \quad a_2 - b_2 \quad \dots \quad a_n - b_n] \begin{bmatrix} x_1(k) \\ x_2(k) \\ \vdots \\ x_n(k) \end{bmatrix} + a_0 e(k)
$$

## *Παράλληλη υλοποίηση*

Η συνάρτηση μεταφοράς εκφράζεται ως άθροισμα επιμέρους συναρτήσεων μεταφοράς πρώτης και δεύτερης τάξης:

$$
\frac{u(z)}{e(z)} = D(z) = c_0 + D_1(z) + D_2(z) + \dots + D_l(z), \quad 1 < l < n
$$

Δημιουργούνται έτσι δύο είδη παραγόντων

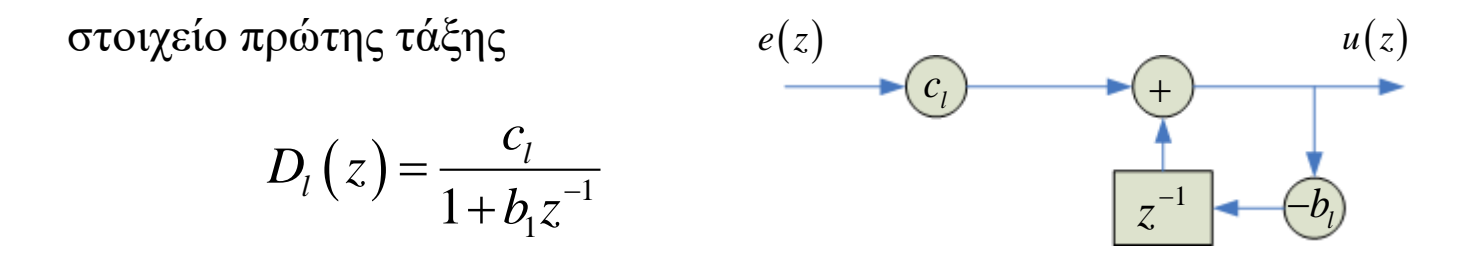

στοιχείο δεύτερης τάξης

$$
D_l(z) = \frac{c_{l0} + c_{l1}z^{-1}}{1 + b_{l1}z^{-1} + b_{l2}z^{-2}}
$$

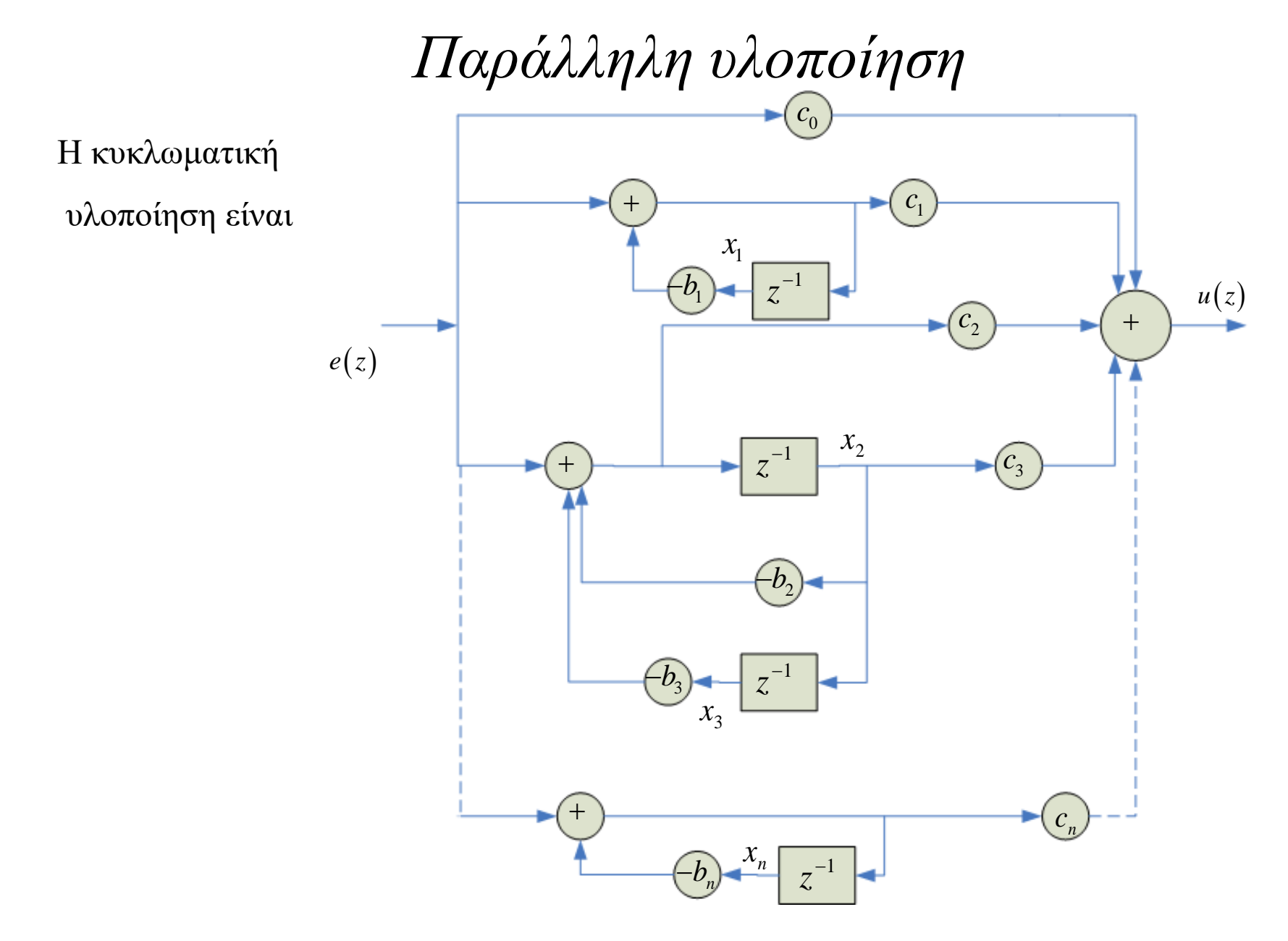

## *Παράλληλη υλοποίηση*

Or 
$$
\varepsilon\xi\text{ to } \omega
$$
 or  $\varepsilon\xi\text{ to } \omega$  for  $x_1(k+1) = -b_1x_1(k) + e(k)$ 

\n $x_2(k+1) = -b_2x_2(k) - b_3x_3(k) + e(k)$ 

\n $x_3(k+1) = x_2(k)$ 

.

$$
x_n(k+1) = -b_n x_n(k) + e(k)
$$

Σε μορφή πινάκων είναι

$$
\begin{bmatrix} x_1(k+1) \\ x_2(k+1) \\ \cdot \\ \cdot \\ x_n(k+1) \end{bmatrix} = \begin{bmatrix} -b_1 & 0 & 0 & \cdot & 0 \\ 0 & -b_2 & -b_3 & \cdot & \cdot \\ 0 & 1 & 0 & \cdot & \cdot \\ \cdot & \cdot & \cdot & \cdot & \cdot \\ 0 & 0 & 0 & \cdot & -b_n \end{bmatrix} \begin{bmatrix} x_1(k) \\ x_2(k) \\ \cdot \\ \cdot \\ \cdot \\ x_n(k) \end{bmatrix} + \begin{bmatrix} 1 \\ 1 \\ 0 \\ \cdot \\ 1 \end{bmatrix} e(k)
$$

## *Παράλληλη υλοποίηση*

 $(k) = \begin{bmatrix} -b_1c_1 & -b_2c_2 + c_3 - b_3c_2 & -b_4c_4 & \dots & -b_nc_n \end{bmatrix}$  $\left( k\right)$  $\left( k\right)$  $\left( k\right)$  $+ (c_0 + c_1 + ... + c_n) e(k)$ 1 2  $1\mathfrak{c}_1$   $\mathfrak{c}_2\mathfrak{c}_2$   $\mathfrak{c}_3$   $\mathfrak{c}_3\mathfrak{c}_2$   $\mathfrak{c}_4\mathfrak{c}_4$  ...  $\mathfrak{c}_n\mathfrak{c}_n$  || . . *n n n x k x k*  $u(k) = -b_{0}c_{1} - b_{2}c_{2} + c_{2} - b_{1}c_{3} - b_{2}c_{4} \dots - b_{n}c_{n}$ *x k*  $\lceil x_{i}(k) \rceil$  $\begin{bmatrix} 1 & 1 \\ 1 & 1 \end{bmatrix}$  $\mid x_2(k)\mid$  $=[-b_{c}, -b_{c}, +c, -b_{c}, -b_{c}, -b_{c}, \dots, -b_{c}]$  .  $\begin{bmatrix} 1 & 1 \\ 1 & 1 \end{bmatrix}$  $\begin{bmatrix} 1 & 1 \\ 1 & 1 \end{bmatrix}$  $\left\lfloor x_n(k) \right\rfloor$ 

και

H συνάρτηση μεταφοράς είναι 
$$
\frac{u(z)}{e(z)} = D(z) = \frac{a_0 + a_1 z^{-1} + ... + a_n z^{-n}}{1 + b_1 z^{-1} + ... + b_n z^{-n}}
$$

Αν κάνουμε ανάλυση σε απλά κλάσματα έχουμε

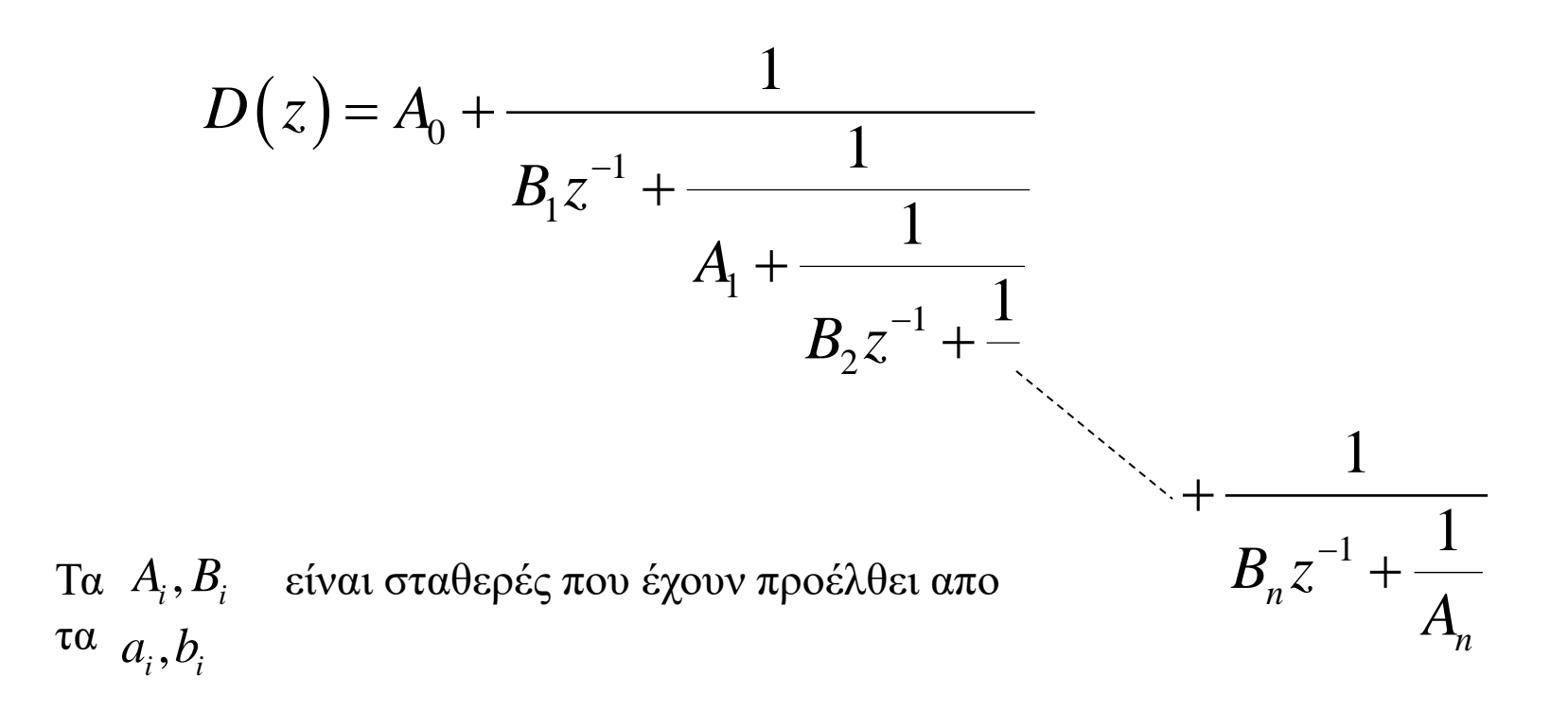

Για να υλοποιήσουμε την παραπάνω σχέση πρέπει να μπορούμε να υλοποιήσουμε τις

$$
G_1(z) = \frac{1}{Bz^{-1} + T(z)}
$$
\n
$$
G_2(z) = \frac{1}{A + T(z)}
$$

Αυτό φαίνεται στα 2 παρακάτω σχήματα :

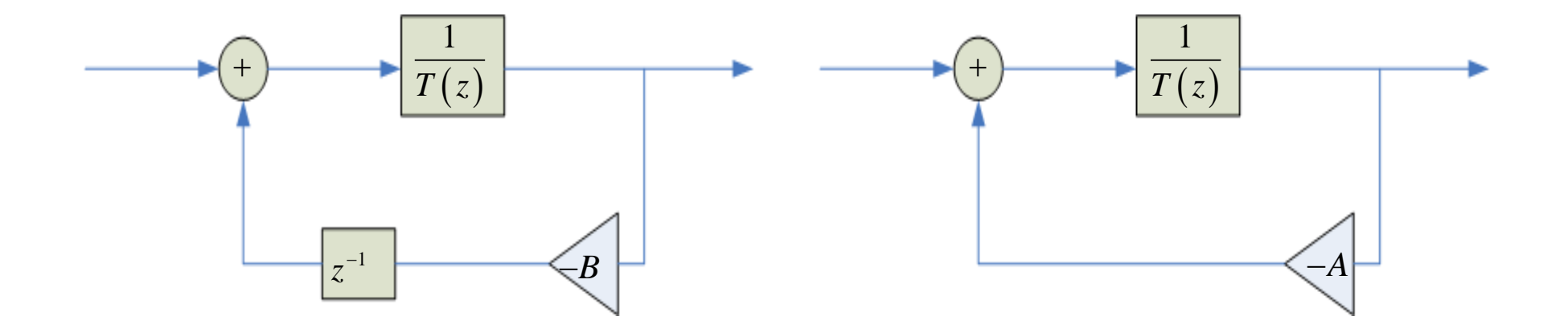

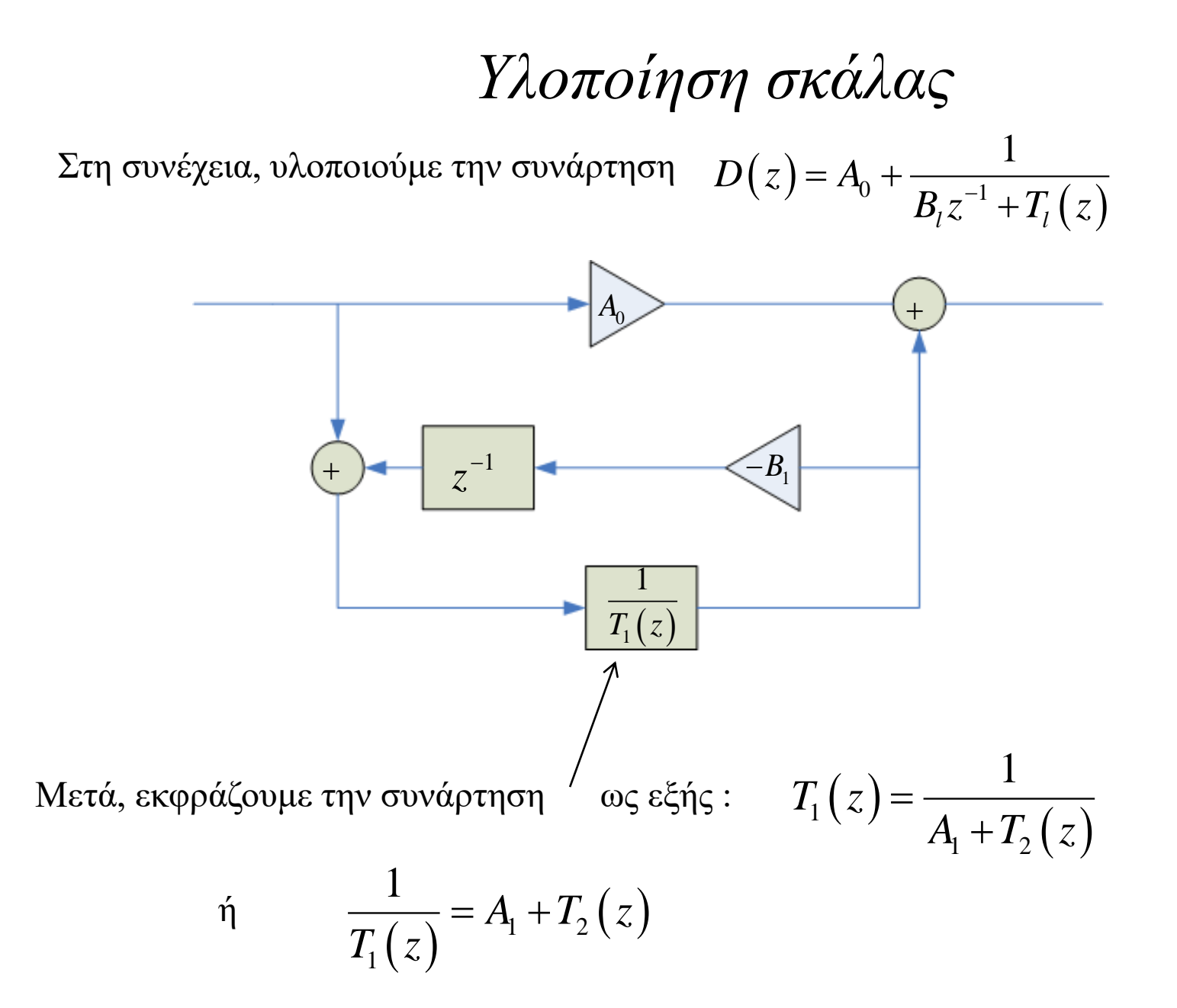

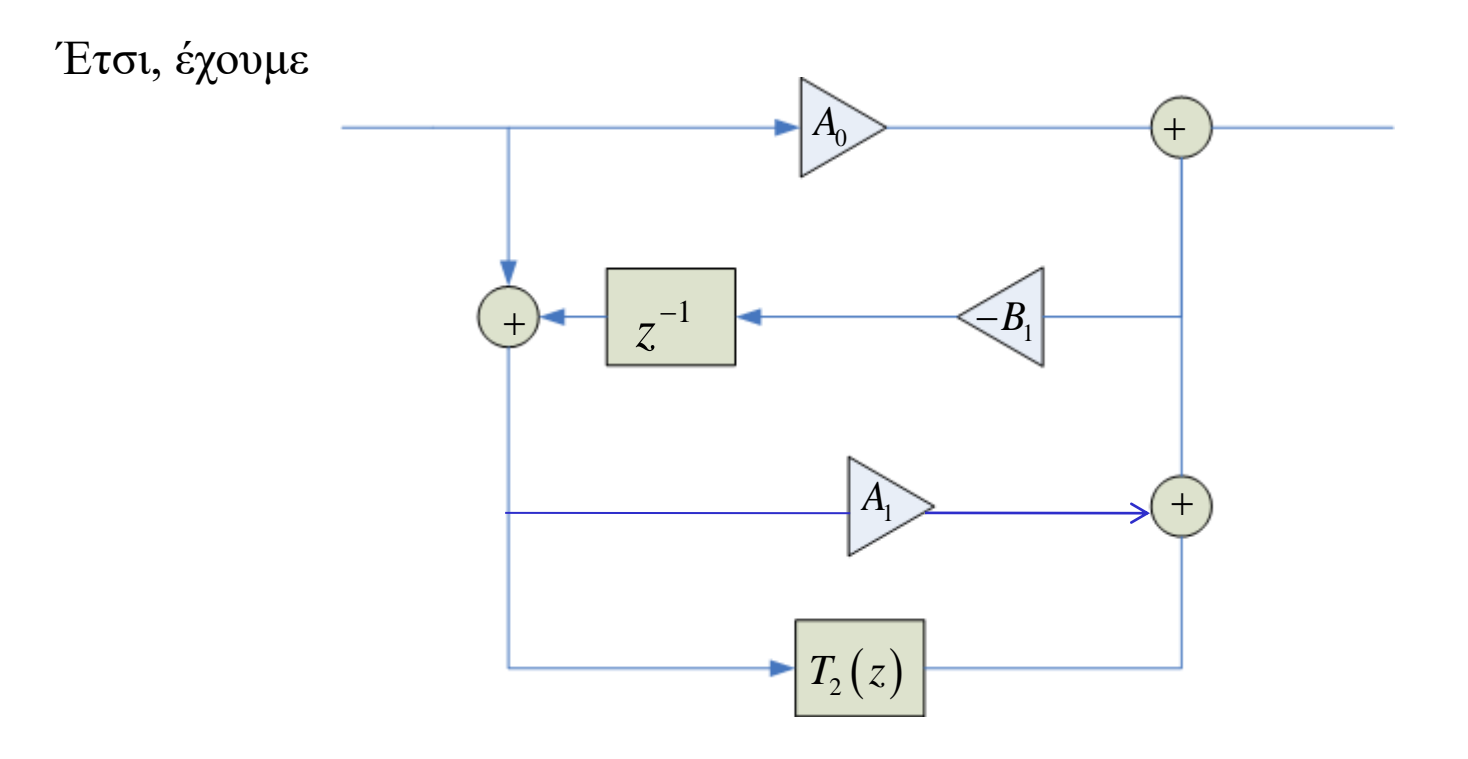

Συνεχίζοντας, αντικαθιστούμε την συνάρτηση με  $T_2(z)$  =  $\frac{1}{|z-z|+|z-z|}$  και έχουμε  $2(x)$   $B_2 z^{-1} + T_3(z)$  $2^{\sim}$   $12^{\sim}$ 1 *T*<sub>2</sub> ( *z*  $B_2 z^{-1} + T_2 (z)$  $=\frac{1}{B_2 z^{-1}+1}$ 

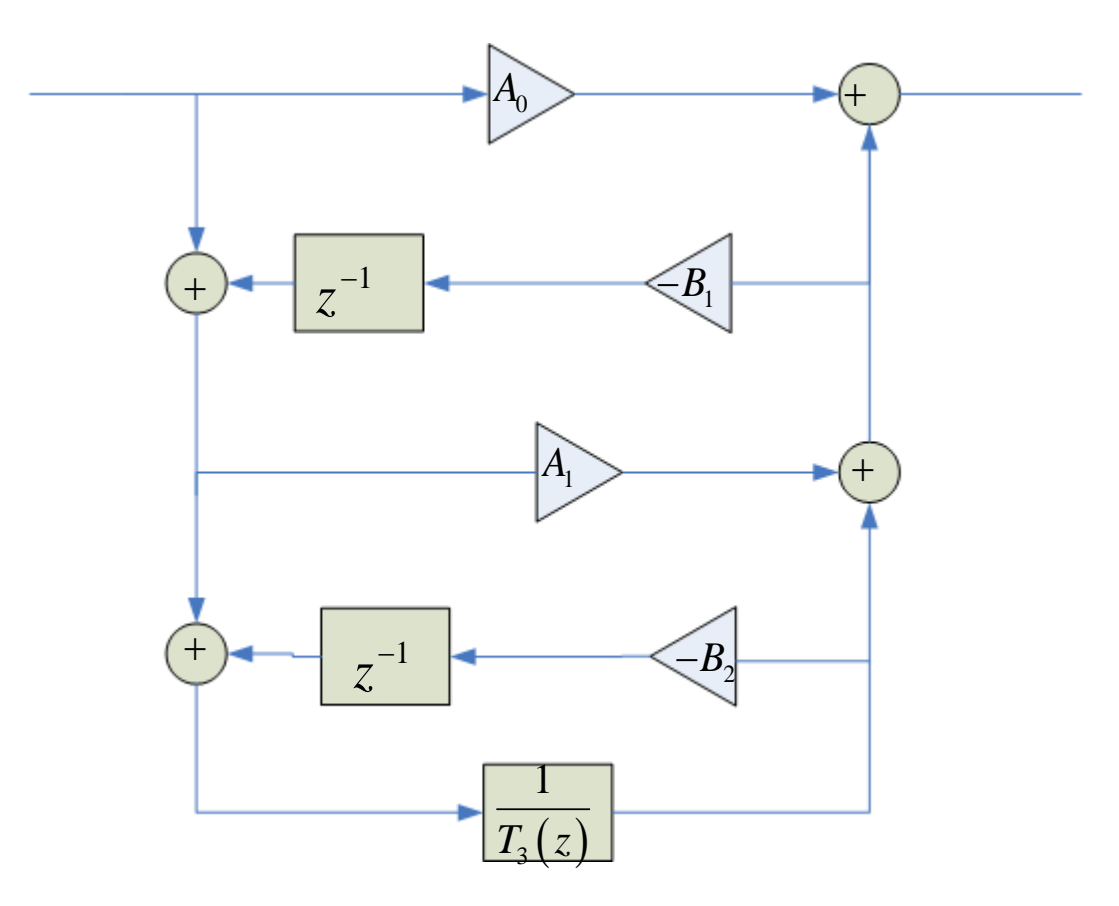

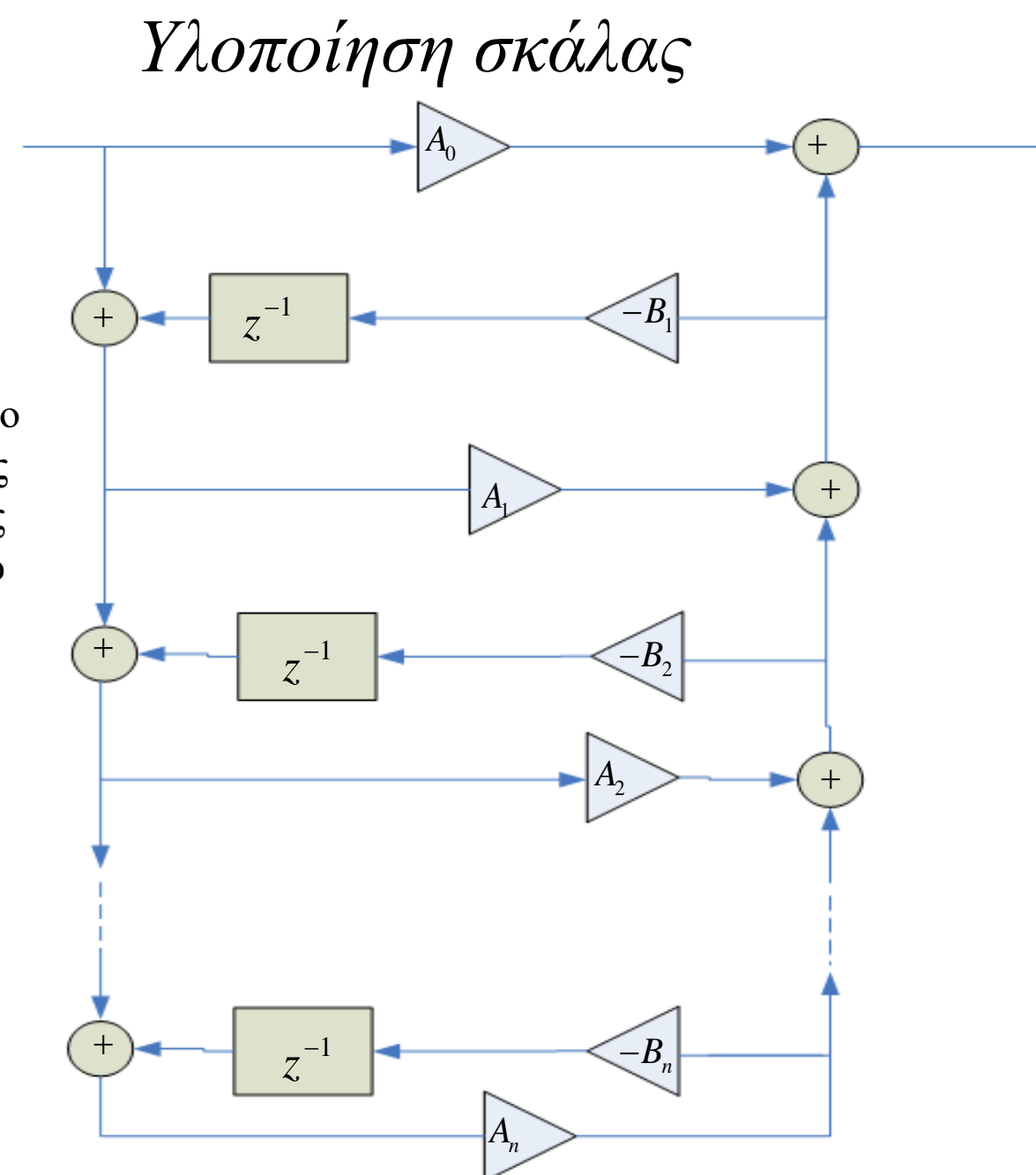

Συνεχίζοντας με τον ίδιο τρόπο, η υλοποίηση της συνάρτησης μεταφοράς φαίνεται στο παρακάτω σχήμα :

#### *Υλοποίηση PID ελεγκτή*

Η συνάρτηση μεταφοράς του PID ελεγκτή είναι

$$
\frac{X(z)}{Y(z)} = D(z) = K_p + \frac{K_I T}{2} \frac{(z+1)}{z-1} + \frac{K_D}{T} \frac{(z-1)}{z}
$$

Θέλουμε να υλοποιήσουμε τη συνάρτηση μεταφοράς ως σύστημα 2ης τάξης :

$$
D(z) = \frac{a_0 + a_1 z^{-1} + a_2 z^{-2}}{1 + b_1 z^{-1} + b_2 z^{-2}}
$$
  
\n
$$
a_0 = K_p + \frac{K_I T}{2} + \frac{K_D}{2}
$$
  
\n
$$
a_1 = -K_p + \frac{K_I T}{2} - \frac{2K_D}{2}
$$
  
\nEξισώνοντας τις 2 σχέσεις έχουμε  
\n
$$
a_2 = \frac{K_D}{T}
$$
  
\n
$$
b_1 = -1
$$
  
\n
$$
b_2 = 0
$$

Ψηφιακός Έλεγχος 25

## *Υλοποίηση PID ελεγκτή*

Η υλοποίηση φαίνεται στο σχήμα :

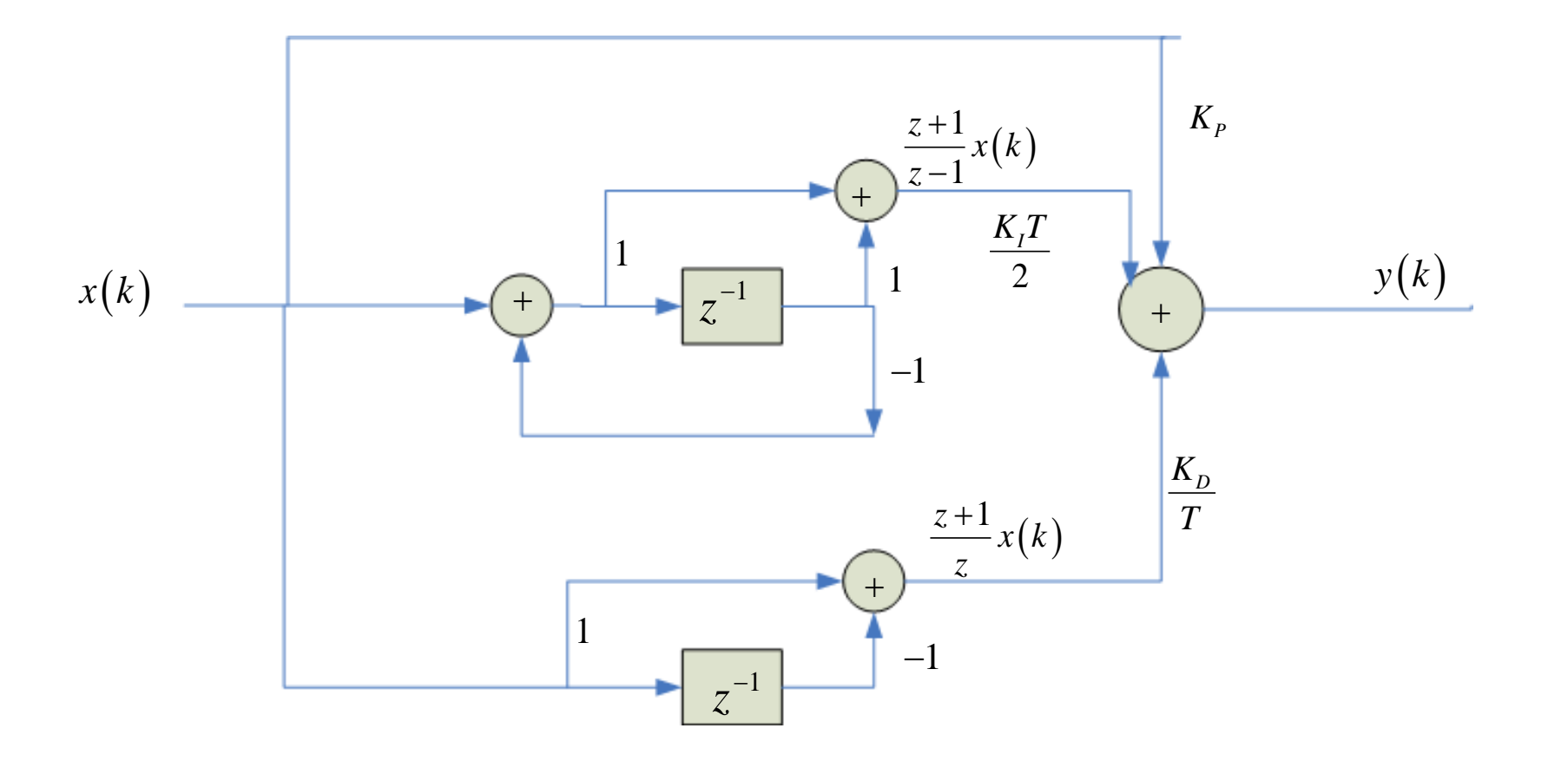